#### The Way of *Optimizing* and *Troubleshooting* Our Lua Waf

☺*agentzh@gmail.com*☺ *Yichun Zhang (agentzh)*

*2013.04.19*

♡ Dane now *loves* to open a conversation with me via a Flame Graph.

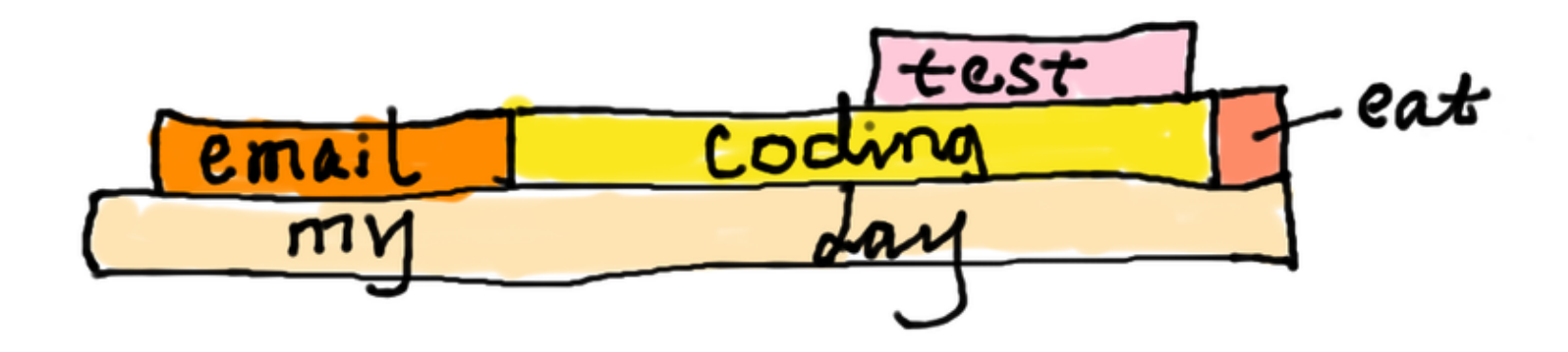

♡ One day, Dane walks to me with a *weird* Clevel Flame Graph for our online WAF...

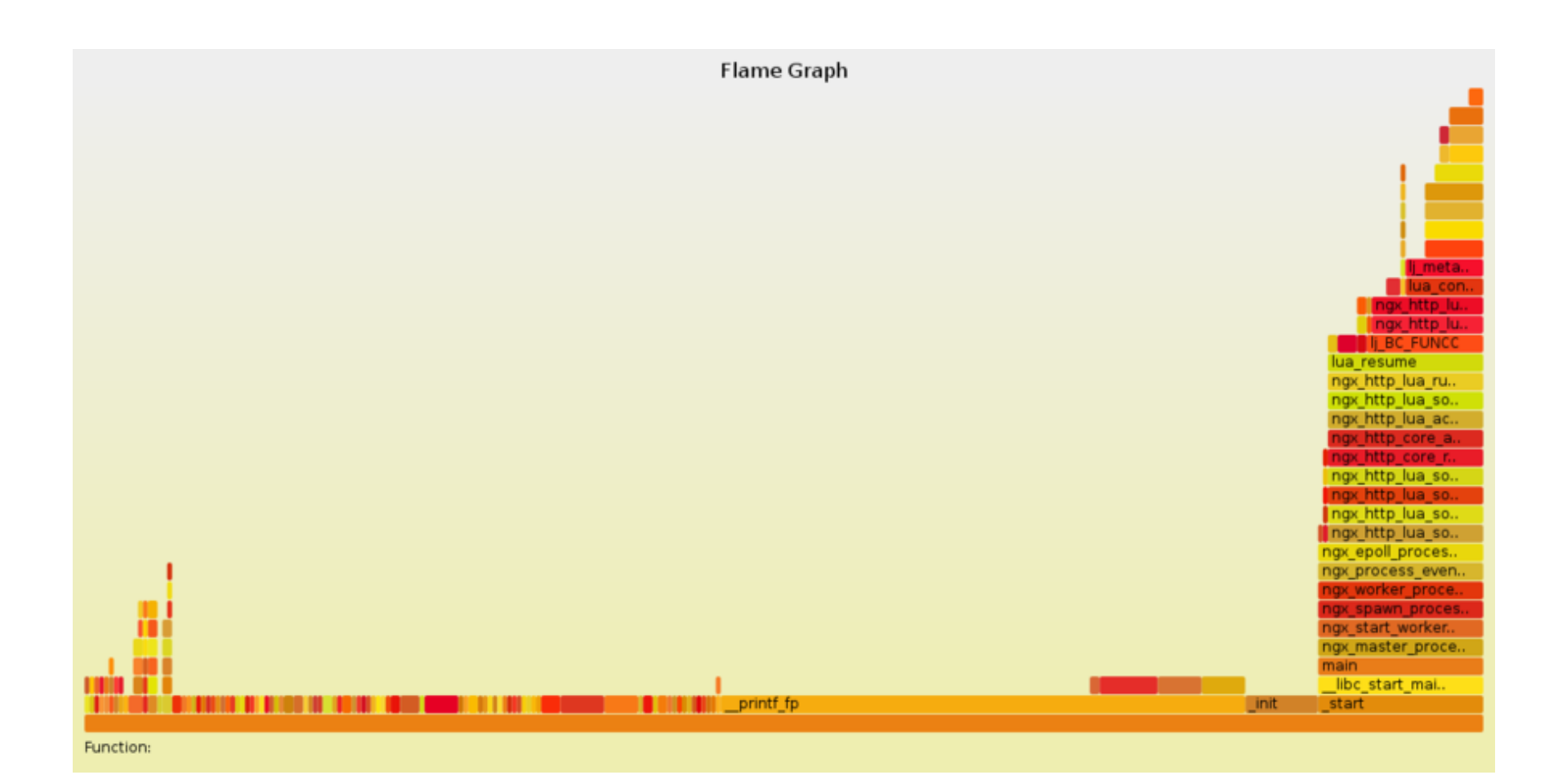

#### $\heartsuit$  About 80% of the C-level backtraces are *bad* in the graph.

 $\heartsuit$  Fortunately we have a good *Lua-land* Flame Graph for the same process.

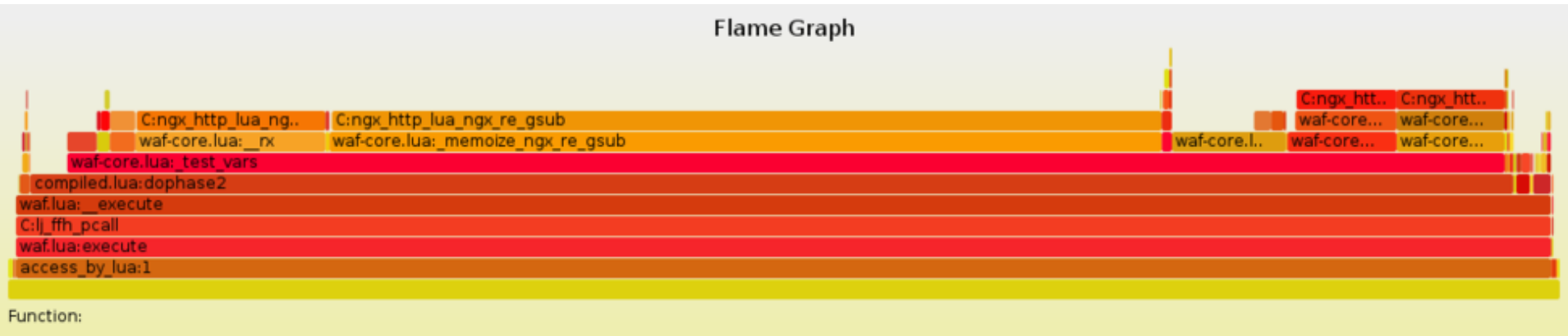

 $\heartsuit$  We are using the PCRE Just-In-Time compiler. JITted code does *not* have debug information required by a proper C-level backtrace.

♡ We now know *PCRE* is busy! We now know our *regexes* are slow!

## $\heartsuit$  ngx-pcre-stats is a simple tool based on systemtap.

```
$ ./ngx-pcre-stats -p 24528 --exec-time-dist
Tracing 24528 (/path/to/nginx/sbin/nginx)...
Hit Ctrl-C to end.
```
 $\Lambda$ C

Logarithmic histogram for pcre\_exec running time distribution (us):

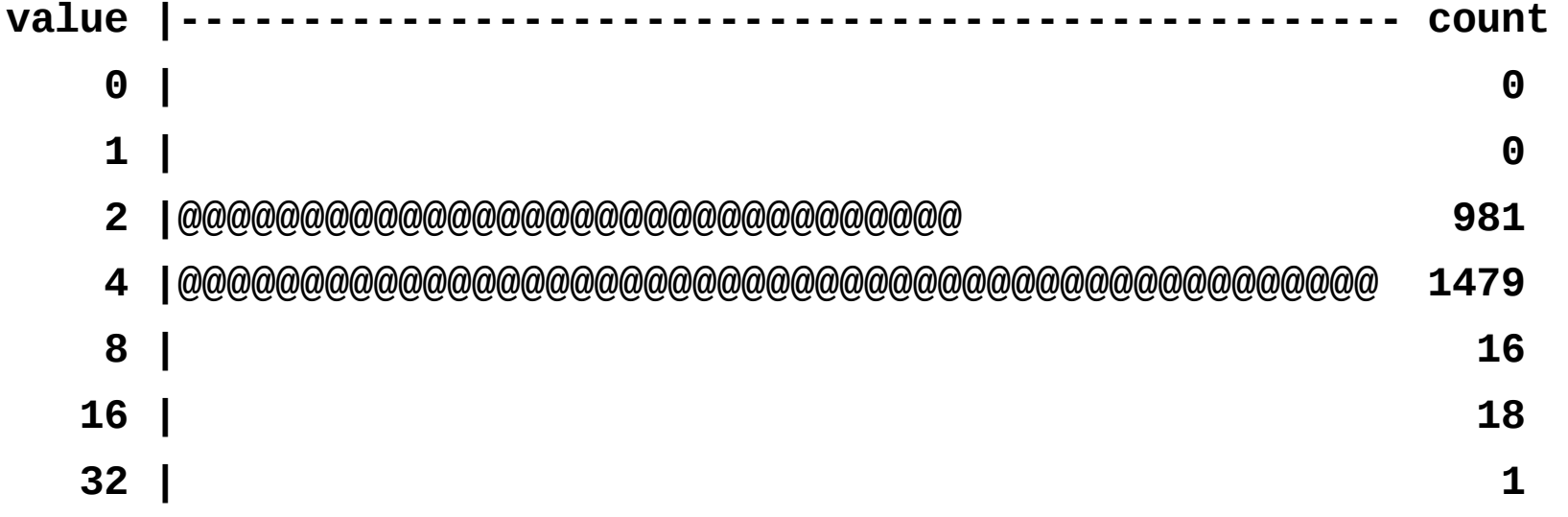

```
$ ./ngxpcrestats p 24528 totaltimetop luajit20
Tracing 24528 (/path/to/nginx/sbin/nginx)...
Hit Ctrl-C to end.
\LambdaC
```
**Top N regexes with longest total running time:**

- **1. pattern /WEB\_ATTACK/: 15103us (total data size: 82184)**
- **2. pattern / \_\_cf\_\_\d+/: 11143us (total data size: 25916)**
- **3. pattern /[^\x01\xff]/: 10233us (total data size: 102825)**
- **4. pattern /\b(?:coalesce\b|root\@)/: 7017us (total data size: 78230)**

5. pattern / (Content-Length | Transfer-

**Encoding)/: 6766us (total data size: 17871)**

**...**

```
$ ./ngxpcrestats p 24528 worsttimetop luajit20
Tracing 24528 (/path/to/nginx/sbin/nginx)...
Hit Ctrl-C to end.
```
 $\Lambda$ C

**Top N regexes with worst running time:**

- **1. pattern /\.cookie\b.\*?\;\W\*?domain\W\*?\=/: 98us (data size: 36)**
- **2. pattern** /(Content-Length|Transfer-Encoding)/: 89us (data size: 14)
- **3. pattern / \_\_cf\_\_\d+/: 63us (data size: 8)**
- **4. pattern /[^\x01\xff]/: 53us (data size: 13)**
- **5. pattern /\b(background|dynsrc|href|lowsrc|src)\b\W\*?**
- **=/: 53us (data size: 5147)**
	- **6. pattern /(?i:<embed[ /+\t].\*?SRC.\*?=)/: 47us (data size: 304)**
	- **7. pattern /(fromcharcode|alert|eval)\s\*\(/: 45us (data size: 24)**
	- **8. pattern /\bselect\b.\*?\bto\_number\b/: 40us (data size: 5147)**

John Graham-Cumming: This is very *helpful* John Graham-Cumming: And today I used it to kill off four of them.

 $\heartsuit$  Another day, Dane comes to me with another Flame Graph and tells me that some Nginx worker processes are *hot spinning*!

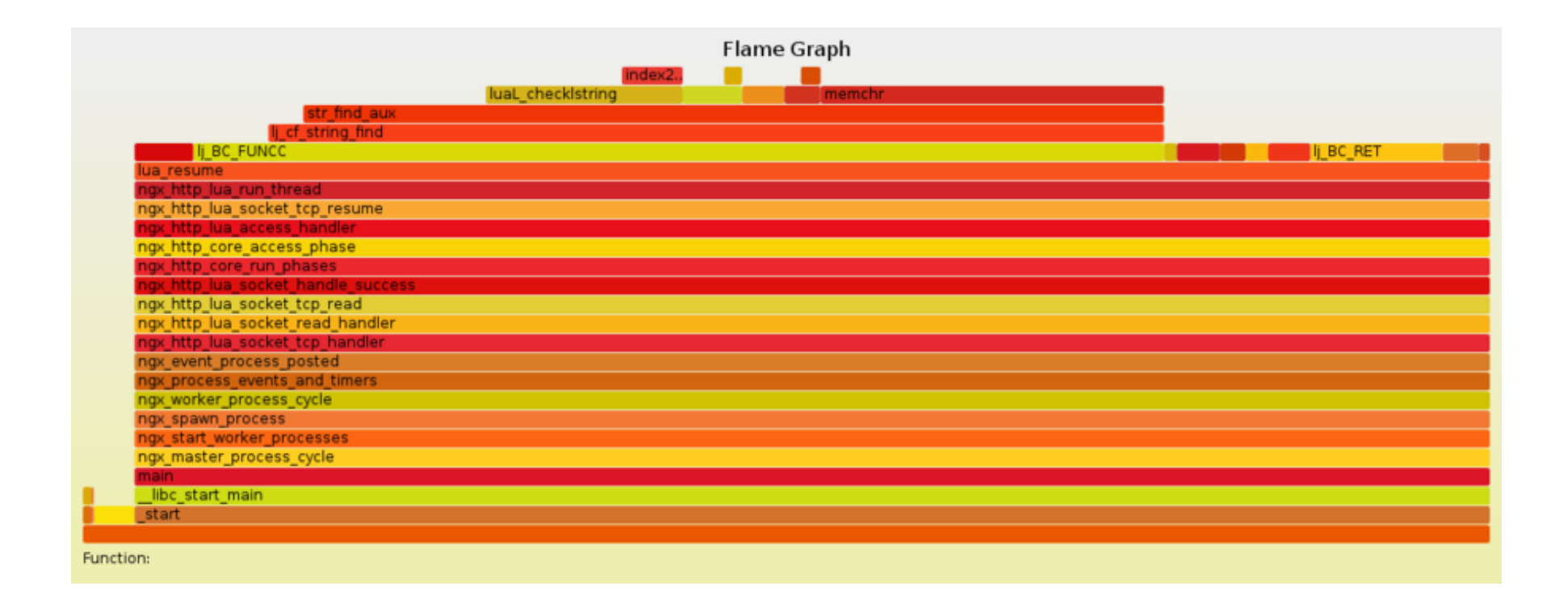

## $\heartsuit$  The Lua code seems to be spining around some *string.find()* calls.

 $\hearts$  Let's find out the Lug-land backtrace!

♡ After GDB *crashes* our processes for 6 times, I quickly write another tool named ngx-lua-bt based on systemtap...

```
$ ./ngxluabt p 7599 luajit20
WARNING: Tracing 7599 (/path/to/nginx/sbin/nginx) for LuaJIT 2.0...
C:lj_cf_string_find
@/usr/local/nginx-waf/lua/waf-core.lua:201
@/usr/local/nginx-waf/lua/waf-core.lua:676
@/usr/local/nginx-waf/lua/waf-core.lua:1467
@/usr/local/nginx-waf/lua/waf-core.lua:1074
@/usr/local/nginx-waf/lua/rules/oldwaf/compiled.lua:371
@/usr/local/nginx-waf/lua/waf.lua:57
C:lj_ffh_pcall
@/usr/local/nginx-waf/lua/waf.lua:50
access_by_lua:1
```
## ♡ The problematic *infinite* loop in John Graham-Cumming's Lua code...

```
while start do
    local stop = string.find(v,
"}"
, start, true)
    if stop then
      ...
    end
end
```
**John Graham-Cumming: Well, that's the** *perfect* **bug report. Even contains the fix!**

# ☺ *Any questions*? ☺

#### The Way of *Optimizing* and *Troubleshooting* Our Lua Waf

☺*agentzh@gmail.com*☺ *Yichun Zhang (agentzh)*

*2013.04.19*